# Offline in HTML5

Petr Kunc, LaSArIS 18. 9. 2013

#### WHY?

- offline web application
- migration from desktop
- cooperation
- mobile connection
- "bad click"
- syncing?

#### HOW?

- WebStorage
- Databases
- FileAPI
- Offline Detection
- Application Cache

# Web Storage

- store dynamic data
- desktop apps
- web apps on server
- Cookies, userData, LSO, Gears, Air, Flash,
- localStorage and sessionStorage

#### Interface

```
interface Storage {
readonly attribute unsigned long length;
DOMString? key (unsigned long index);
getter DOMString getItem (DOMString key);
setter creator void setItem(DOMString key,
DOMString value);
deleter void removeItem (DOMString key);
void clear();
};
```

# Example

```
if (window.localStorage) {
//these three examples of setting data is
equivalent
localStorage["key"] = "data";
localStorage.setItem("key", "data");
localStorage.key = "data";
//these three examples of getting data is
equivalent
output = localStorage["key"];
output = localStorage.getItem("key");
output = localStorage.key;
```

#### **Databases**

- Dead WebSQL
- IndexedDB
- object store mechanism
- cursors, ranged queries, indexes
- asynchronous API

```
//standard synchronous data access
//usually developers obtain data by assigning
//a returned value of some method to a
//variable
result = database.get("key");
//Indexed DB asychnronous request:
var request = objectStore.get("key");
request.onerror = function(event) {
//when IndexedDB fails when obtaining the key,
//it triggers the onerror function
};
request.onsuccess = function(event) {
console.log("Value of key is " + request.
result.value);
};
```

#### File API

- sandbox
- dialog window
- asynchronous

readAsBinaryString readAsText readAsDataURL readAsArrayBuffer

#### Online/offline

window.navigator.onLine(2 events - online and offline)

- appcache
- Comet, polling
- WebSockets

# Application cache

- main offline technology
- caching in browsers
- explicit control
- list of files and rules
- linked in html tag

```
<!DOCTYPE HTML>
<html manifest="manifest.appcache">
</html>
```

#### Browsers

Browser Since version

Internet Explorer 10

Firefox 3.5

Chrome 4

Safari 4

Opera 10.6

#### Limits

- Limits vary in browsers (from 10 MB to unlimited)
- Reactions vary in browsers (from prompt to decline)

#### Structure

First line

CACHE MANIFEST

- blank lines
- comments (#)
- section headers
- section data

```
CACHE MANIFEST
#VERSION: 2013-04-18 16:45
#the explicit section is default, no
#need for CACHE:
CACHE:
styles/default.css
scripts/main.js
http://code.jquery.com/1.9.1.min.js
FALLBACK:
/images/avatars/ images/offline.png
/ /offline.html
NETWORK:
*
SETTINGS:
prefer-online
```

```
NETWORK:
# login page should not be cached
# credentials need to be sent to server
login.php
# forbid to cache any resources in authorized
section of web
/authorized
# access to any API URL has to be online
http://api.twitter.com
```

#### ASTERISK!!!

### FALLBACK:

```
#everything from /images/avatars
#prefix link to default image
/images/avatars/
/images/avatars/default.png
#every other resource from /images/
#prefix link to offline.png
/images/ /images/offline.png
#any URL not matching the two above
#link to offline.html
/ /offline.html
```

# Settings

 Currently only one PREFER-ONLINE

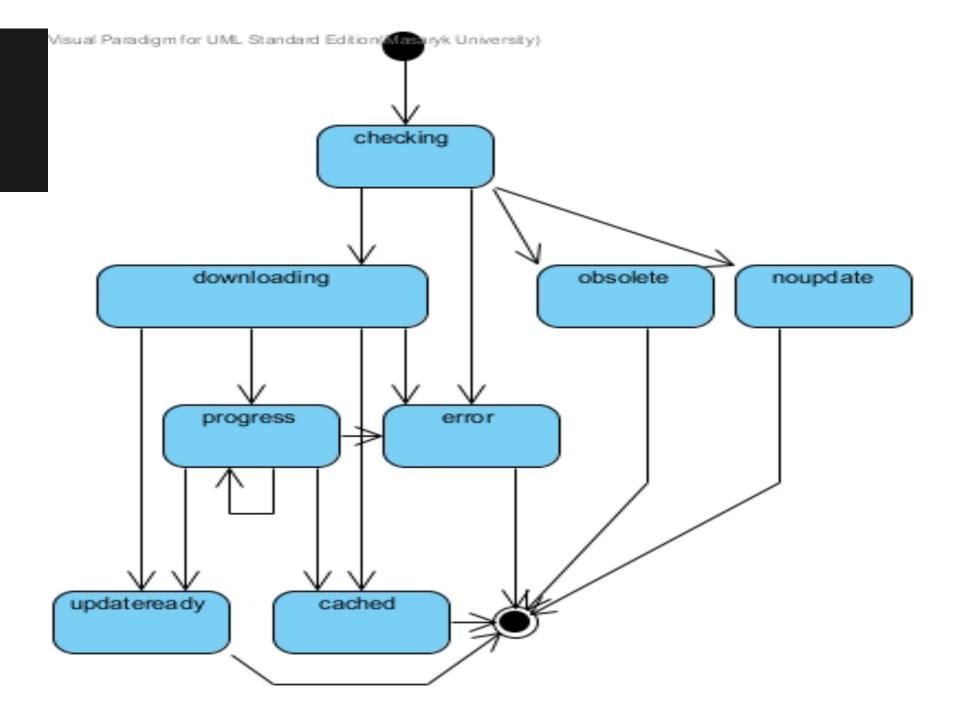

# Advantages

- Offline
- Fast
- Saves bandwidth

And Disadvantages:

# Change of Resources

- just when the manifest changes
- 304 Not Modified
- version comments

never far-future cache these files

# Double Reload

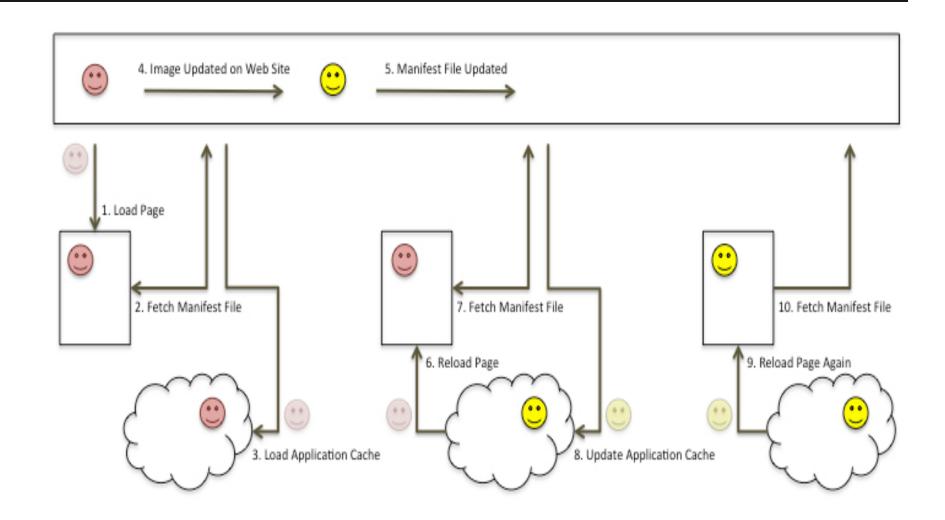

# Modularity

- one file for application
- error-prone lists
- process controlling

- basic static
- or modern JS MVC apps

# Proposed solution

- LESS CSS inspired
- extension to original language with processor

- imports
- filters (regexp, glob)
- extensible
- language check
- file check
- automatic version controls

### Thanks!

Your questions?